## Bugs & Wish list

Can't log in as admin for the first time | Tiki Wiki CMS Groupware :: Development [Can't log in as admin for the first time](https://dev.tiki.org/item2845-Can-t-log-in-as-admin-for-the-first-time)

Status

**a** Closed

Subject

Can't log in as admin for the first time

Version

4.x

Category

Error

Feature

Administration

Resolution status

Not enough information

Submitted by

alain\_desilets

Lastmod by

alain\_desilets

## Rating

★★★★★ (0) @

Description

I just downloaded Tiki 4 on my local Windows machine, and tried to install it.

Everything seems to go fine, except that when I log on as admin for the first time, the system asks me to change the password. I enter the old password (admin), and then 1234 twice, and then hit Change.

But nothing happens! I am stuck at the exact same screen for changing the password.

I have tested this with Firefox and IE, and I get the same behaviour on both.

This essentially means that I cannot log in as admin and change the configuration of the site.

Importance

9 high

Priority

45

Demonstrate Bug (Tiki 19+)

Please demonstrate your bug on show2.tiki.org

Version: trunk  $\nabla$ 

Demonstrate Bug (older Tiki versions)

Please demonstrate your bug on show.tikiwiki.org

Version:  $18.x \blacktriangledown$ 

Ticket ID

2845

Created

Wednesday 04 November, 2009 13:34:31 GMT-0000 by Unknown

LastModif

Thursday 05 November, 2009 09:12:22 GMT-0000

## Comments

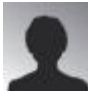

campbe13 04 Nov 09 21:54 GMT-0000 due to revision 22871 or 22870 it worked before that was applied.

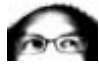

[luciash d' being](https://dev.tiki.org/user199)  04 Nov 09 23:21 GMT-0000 try after rev22870

Attachments

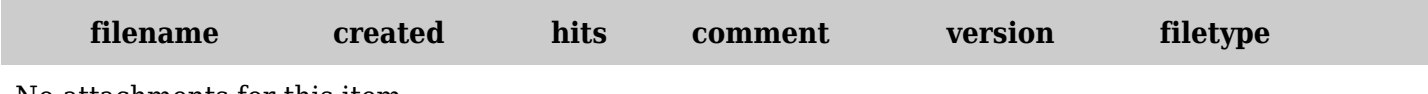

No attachments for this item

The original document is available at <https://dev.tiki.org/item2845-Can-t-log-in-as-admin-for-the-first-time>